## HU\_ANGIOGENESIS\_DN

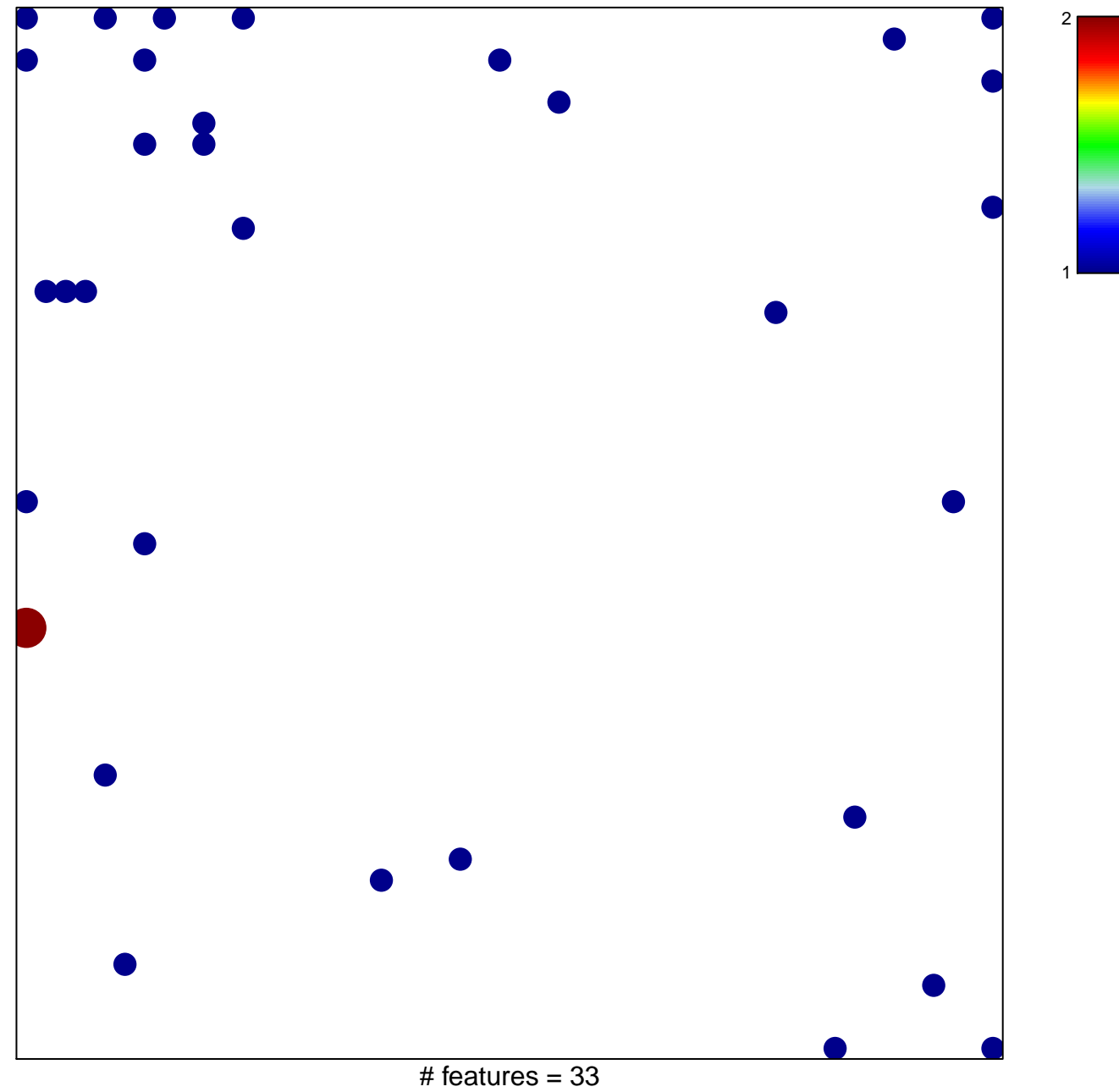

chi-square  $p = 0.8$ 

## **HU\_ANGIOGENESIS\_DN**

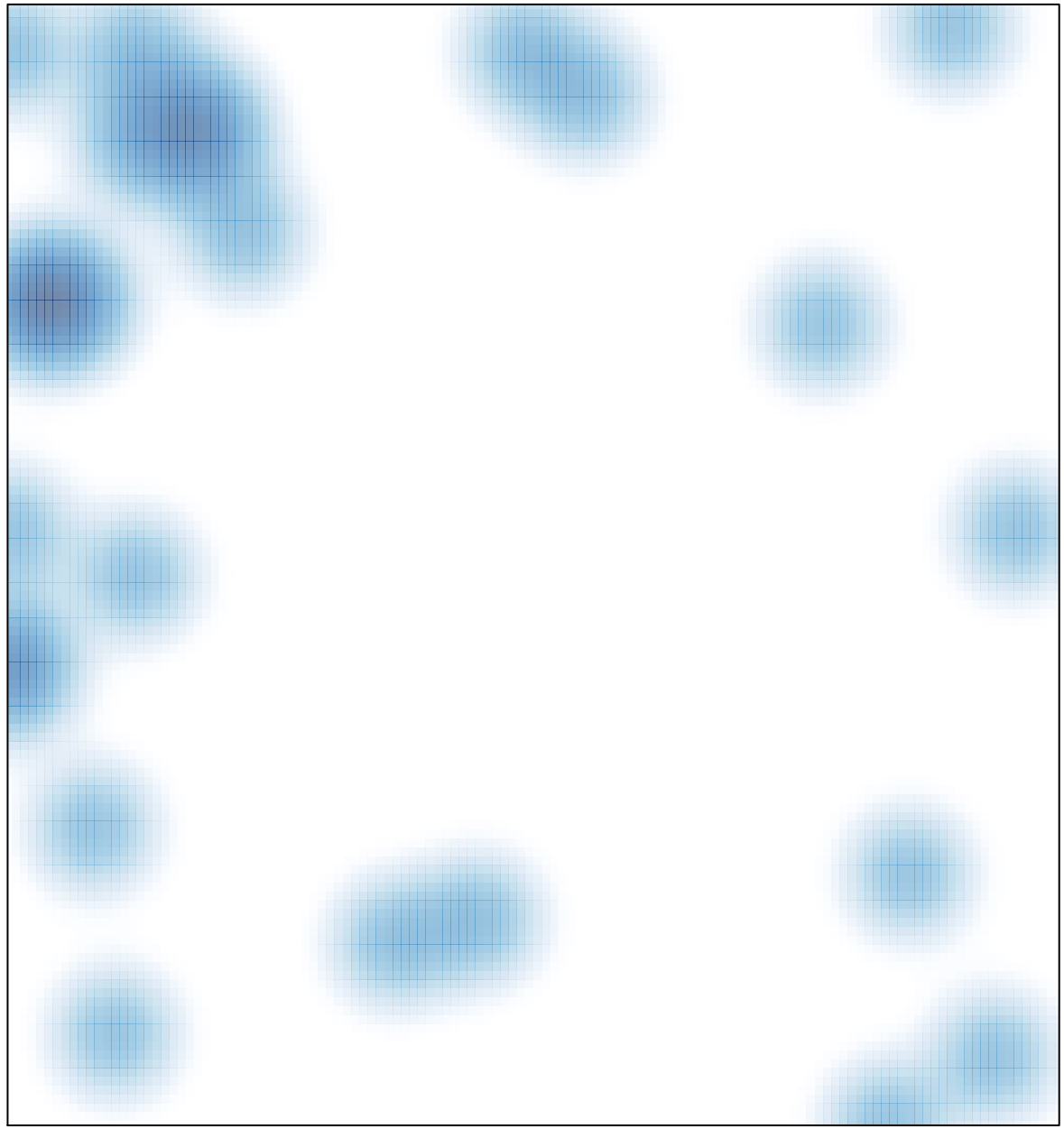

# features =  $33$ , max =  $2$